# **Kit Open Data**

Per l'utilizzo del Portale Open Data Veneto

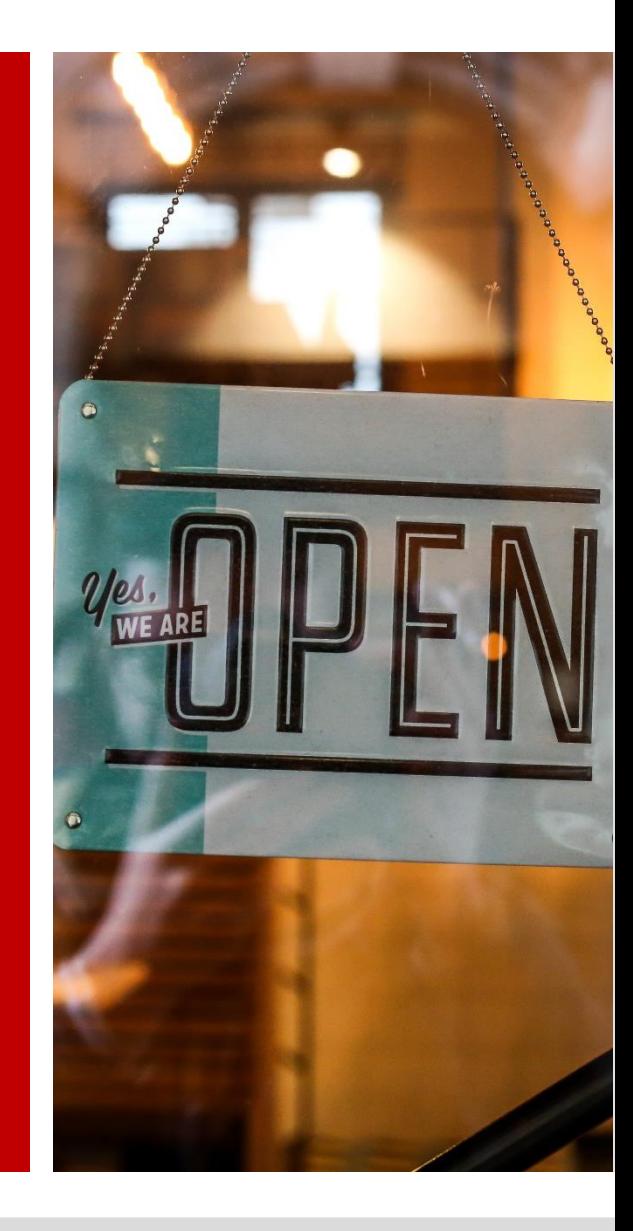

*Direzione ICT e Agenda Digitale*

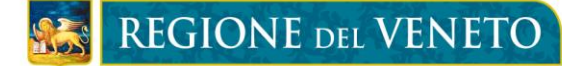

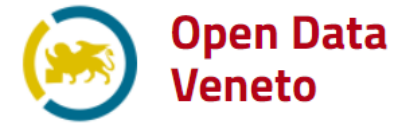

#### **Il Portale Open Data Veneto**

Il Portale Open Data Veneto rende disponibile online un archivio di dati aperti e consente di esplorarli per categoria di interesse spostandosi tra i vari temi del catalogo (**paniere**) secondo quanto delineato da AgID.

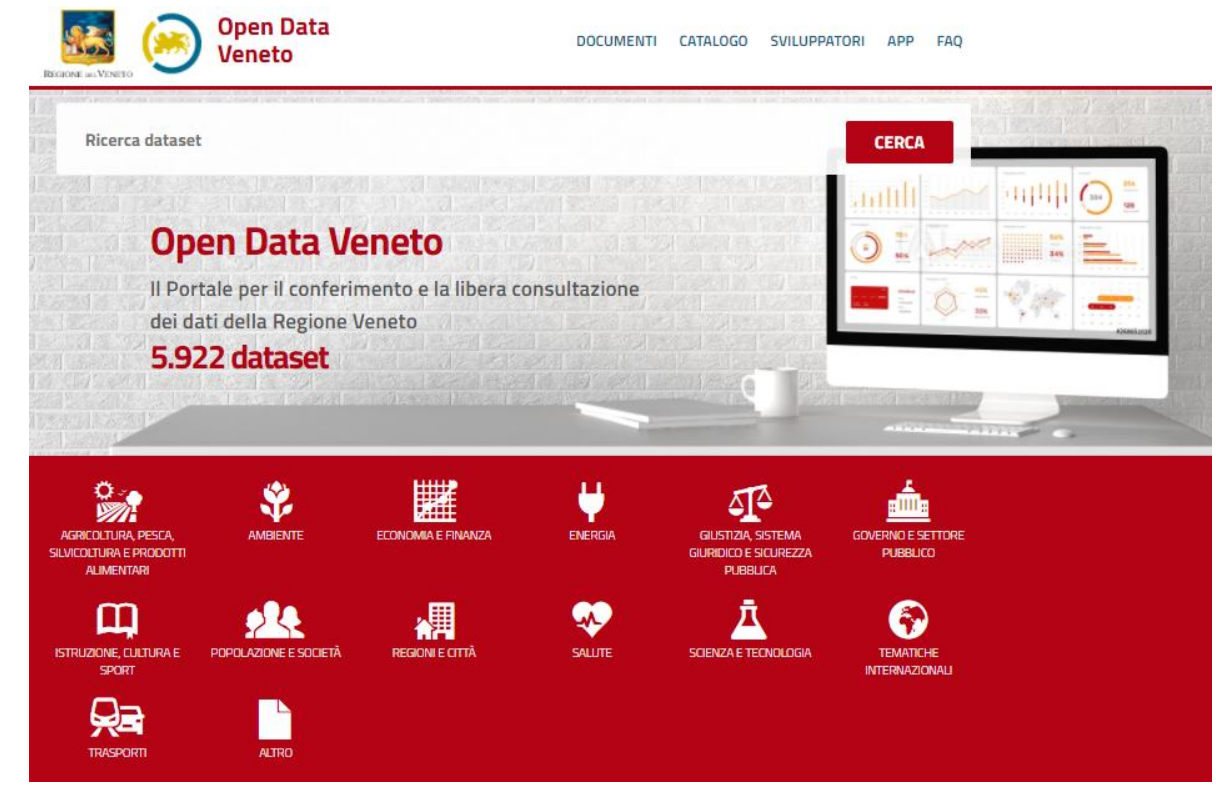

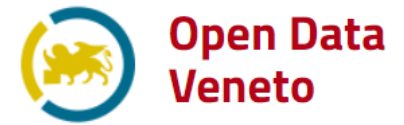

### **L'obiettivo del Portale Open Data Veneto**

Il Portale Open Data Veneto nasce e si sviluppa con l'obiettivo di mettere a disposizione di cittadini, imprese, professionisti, università e amministrazioni locali i dati del territorio veneto, per favorirne il riuso, anche a fini commerciali.

# **Le funzionalità del Portale**

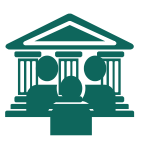

Riduce la distanza tra cittadini e amministrazioni favorendo la trasparenza dei dati della PA ed informa il grande pubblico riguardo l'evoluzione della strategia Open Data regionale.

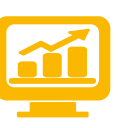

Consente la visualizzazione dei dati in formati consoni che ne rendono semplice l'interpretazione e il riutilizzo per la stesura di reportistica e la produzione di analisi statistiche .

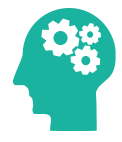

Consente il download dei dati cosicché questi possano essere riutilizzati per la creazione di nuovi servizi e prodotti nella forma di applicazioni digitali.

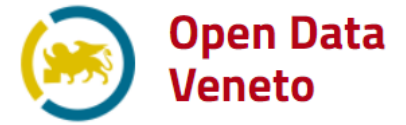

# **Tabella La visualizzazione dei dati**

Il Portale consente la visualizzazione dei dati in forma tabellare. La tabella generata è interattiva e interamente fruibile online. In molti casi tale modalità di consultazione online è sufficiente, senza ricorrere al download.

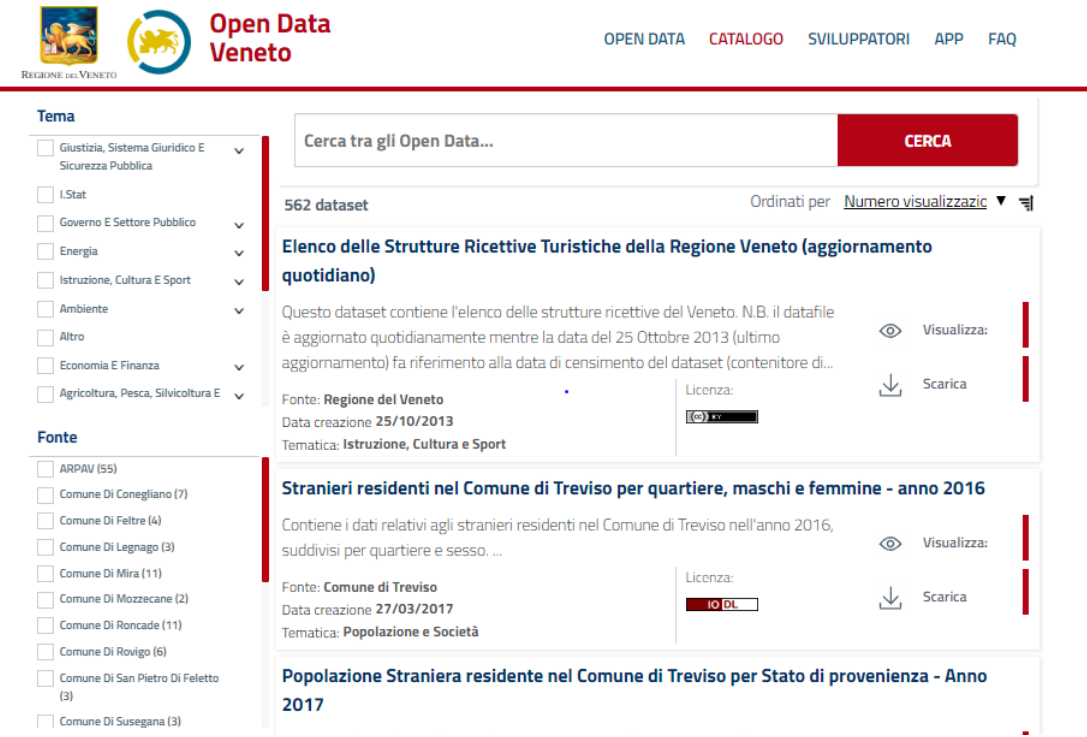

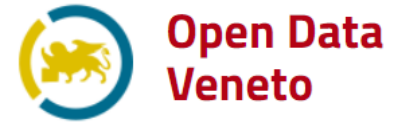

# **Grafici La visualizzazione dei dati**

Oltre alla rappresentazione in forma tabellare è possibile visualizzare i dati attraverso dei grafici interattivi come quelli sotto riportati.

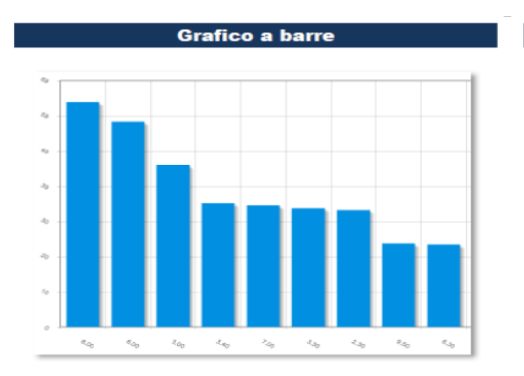

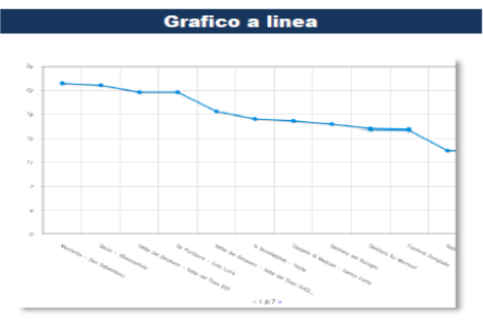

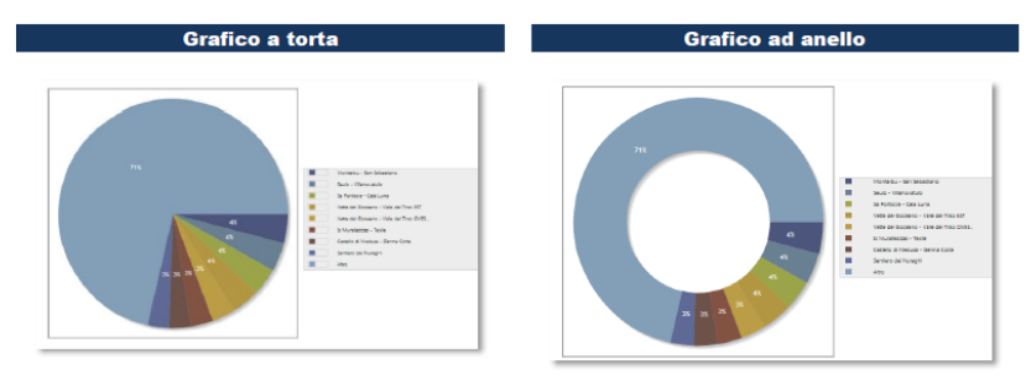

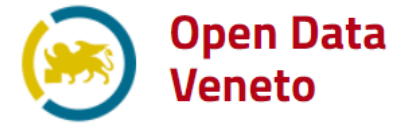

# **Mappa La visualizzazione dei dati**

La piattaforma consente di visualizzare, in una cartografia navigabile in 2D, sia dati cartografici che tabellari, i quali contengono informazioni statistiche riconducibili ad un territorio, Comune, Provincia o Regione.

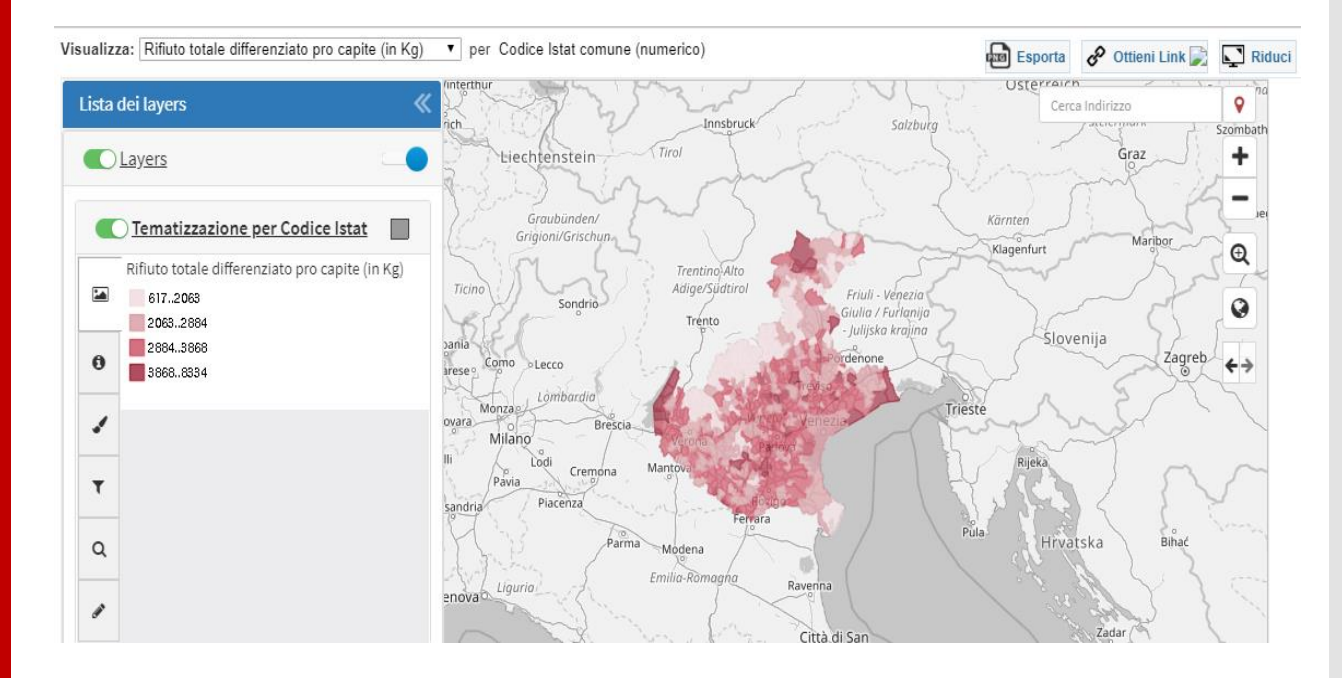

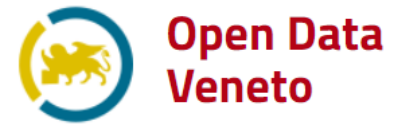

## **Le Linee guida Open Data**

Per una descrizione completa del modello di gestione e pubblicazione dei dati aperti nella Regione del Veneto è possibile scaricare le **Linee guida per [l'ecosistema regionale veneto dei dati aperti \(Open Data\)](https://dati.veneto.it/sites/default/files/export/PDF/ALLEGATO A_LL.GG. Ecosistema Dati Aperti di RegioneDelVeneto.pdf)**.

Il documento è lo strumento messo a disposizione dall'Amministrazione regionale per accompagnare e guidare gli enti pubblici al conferimento e al riutilizzo dei dati aperti.

Le Linee guida si compongono di tre importanti allegati:

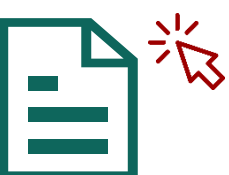

**Atto di adesione all'ecosistema regionale veneto dei dati aperti (Open Data) per Enti pubblici**

È il documento che deve essere compilato ed inviato tramite PEC per accreditare il proprio Ente ed ottenere le credenziali di accesso

**[Allegato A1](https://dati.veneto.it/sites/default/files/export/PDF/ALLEGATO A1_LL.GG. Open Data RV.pdf) [Allegato A2](https://dati.veneto.it/sites/default/files/export/PDF/ALLEGATO A2_LL.GG. Open Data RV.pdf) [Allegato A3](https://dati.veneto.it/sites/default/files/export/PDF/ALLEGATO A3_LL.GG. Open Data RV.pdf)**

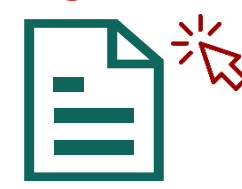

**Procedura per il conferimento manuale dei dati aperti nel Portale Open Data Veneto**

Descrive passo dopo passo la procedura di caricamento di un dataset nel Portale Open Data attraverso la propria Area Riservata

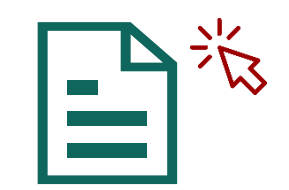

**Scheda Informativa del Dataset**

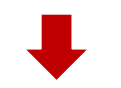

Espone come la metainformazione a corredo del dataset (titolo, descrizione, fonte, licenza…) debba essere descritta

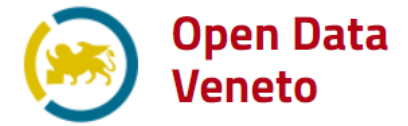

## **Come conferire i dati aperti**

Per aderire alla politica regionale Open Data e ottenere il rilascio delle proprie credenziali di accesso per il conferimento di dati aperti nel Portale è necessario:

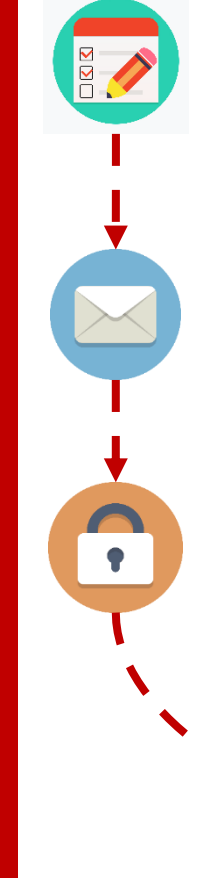

#### **Compilare l'atto di adesione (Allegato A1)**

L'atto di adesione deve essere opportunamente compilato e firmato dal rappresentante che fa le veci dell'organo deliberante dell'ente e deve essere corredato da: 1) **Carta di identità** del firmatario e 2) **Copia della delibera autorizzativa** del consiglio direttivo dell'ente o dell'organo comunale deliberante.

#### **Inviare la richiesta di adesione**

Una volta predisposti i documenti richiesti, essi vanno inviati **da indirizzo e-mail istituzionale** all'indirizzo PEC **ictagendadigitale@pec.regione.veneto.it**, in Cc **helpdesk.opendata@regione.veneto.it** e il Referente Open Data dell'ente o il firmatario dell'atto.

#### **Richiedere il rilascio delle credenziali di accesso**

Al seguente [link](https://dati.veneto.it/content/richiesta-credenziali) è possibile richiedere il rilascio di credenziali personali di accesso ad Help Desk Open Data, che provvederà a fornirle qualora l'ente di appartenenza dell'utente sia già stato accreditato. Check di validità delle richieste di credenziali vengono effettuati con regolarità per garantire la lecita provenienza dei dataset.

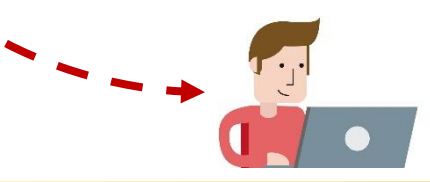

#### **Conferire i dati aperti!**

Ottenute le credenziali di accesso sarà possibile caricare i dati aperti dell'ente accedendo alla propria Area Riservata.

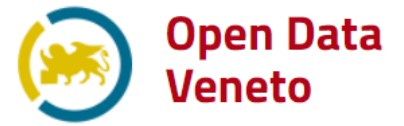

#### **Come caricare un dataset**

Nell'**Allegato A2** viene spiegato passo passo come caricare un dataset all'interno del Portale Open Data Veneto.

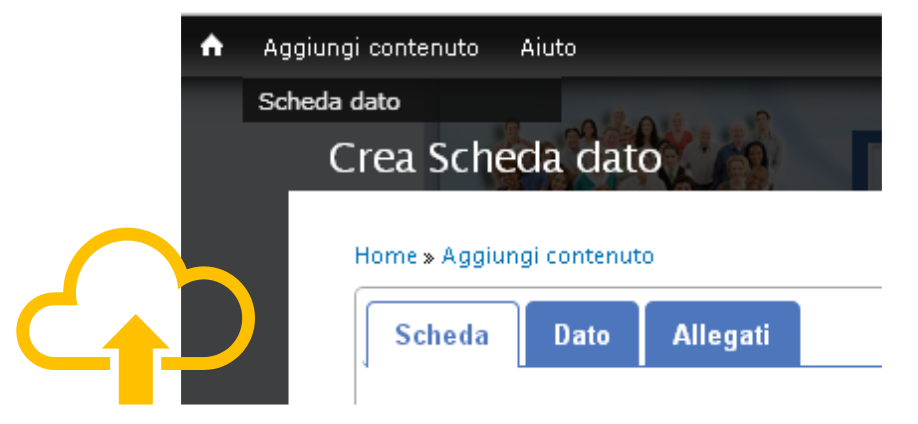

**Compilazione della Scheda Informativa del Dataset o Scheda dato**: è la metainformazione che descrive il dataset (titolo, descrizione, fonte, licenza…).

**Caricamento del dataset**: può avvenire nel suo formato di origine (xls, csv, kml, Dbf…), tuttavia vanno considerate alcune limitazioni, esplicitate nell'Allegato A2. **2**

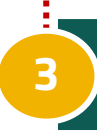

**1**

**Caricamento di allegati**: questi sono file opzionali a corredo di un dataset o di una Scheda dato e possono essere in qualunque formato, anche proprietario. **3**

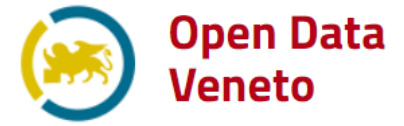

# **Contatti**

#### **Agenda Digitale del Veneto**

Centro Vega - Palazzo Lybra Via Pacinotti 4 - 30175 Marghera Tel. 041 279.2202-2204 Fax 041 2792218 **E-mail**: ictagendadigitale@regione.veneto.it **PEC**: ictagendadigitale@pec.regione.veneto.it

#### **Help Desk Open Data**

Per il supporto tecnico all'utilizzo del Portale helpdesk.opendata@regione.veneto.it

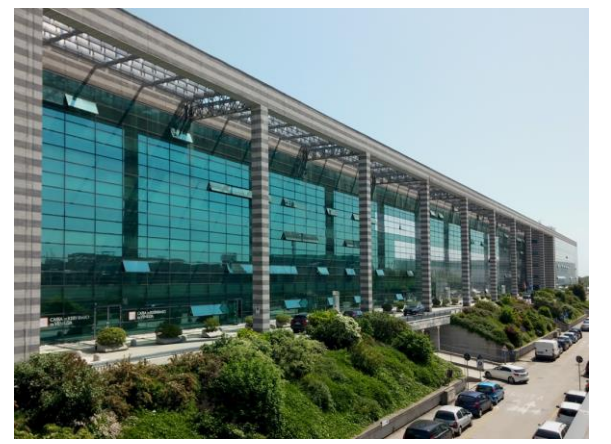

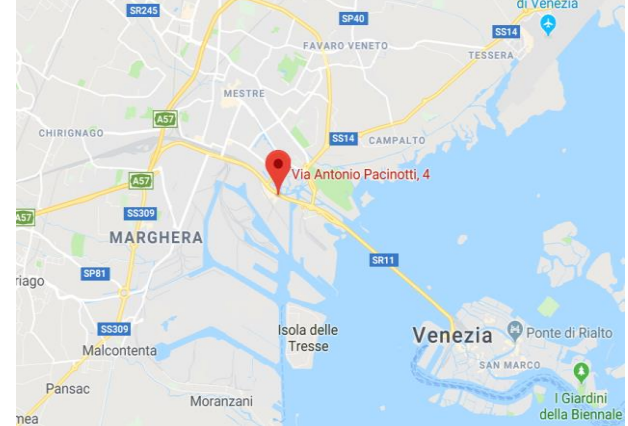